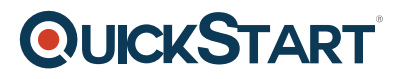

## **HTML5 for Mobile Devices**

**Modality: Self-Paced Learning**

**Duration: 3 Hours**

#### **About this Course:**

This course is for you if you know a bit of HTML and are looking to expand your skills in to the mobile realm. If you're a web designer or developer trying to expand your work beyond the desktop you're going to truly benefit from this excellent course.

### **Course Objectives:**

- Understand the dynamics of screen size
- How to emulate screens with Google Chrome
- How to use the viewport meta tag
- How to hide and display content on mobile to optimize space
- To make content adjustments for mobile screens
- To make adjustments in multiple column layouts for small screens
- How to use dynamic units to make font size adjustments
- How to determine device location
- How to display a map
- How to get information about the local area from Google Places
- How to use the jQuery Mobile page metaphor
- How to create mobile buttons with jQuery Mobile
- Using mobile icons with jQuery Mobile
- Working with jQuery Mobile popups
- Using toolbars in jQuery mobile
- Applying navbars in jQuery Mobile
- Installing the HammarJS library for gestures
- Detecting tap and press gestures
- Detecting swipe and pan gestures
- Storing data on mobile devices
- Storing session data on mobile
- Using HTML5's localStorage object
- Storing a Javascript object with state using serialization
- Understanding the cache manifest
- Adding the cache manifest to HTML
- Managing the manifest for offline apps

#### **Audience:**

- Developers and Designers moving to mobile
- Teachers and students
- HTML authors who want to have great looking content on any size screen
- Graphic designers

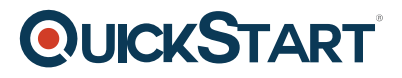

## **Prerequisites:**

Successful students should know some fundamental HTML

## **Course Outline:**

- **Welcome to the Course**
	- Welcome to the Course
	- About Your Instructor
	- Supporting Files
	- Lab Exercises
- **Welcome to Mobile**
	- Chapter Preview
	- The Mobile Screen
	- Emulating the Mobile Screen with Google Chrome
	- Creating Your First Mobile HTML5 Site

#### **HTML5 and CSS Coding for Mobile**

- Chapter Preview
- The Viewport Meta Tag
- Displaying and Hiding Content on Mobile
- Adjusting Content for Mobile Screens
- Adjusting Multiple Column Layout for Mobile
- Using Dynamic Units
- **Geolocation**
	- Chapter Preview
	- Determining Location with Javascript
	- Displaying a Map
	- Obtaining Local Information

#### **jQuery Mobile Basics**

- Chapter Preview
- ∘ iQuery Mobile Page Metaphor
- jQuery Mobile Buttons
- <sup>o</sup> jQuery Mobile Icons
- ∘ iQuery Mobile Popups
- ¡Query Mobile Toolbars
- ¡Query Mobile Navbars

#### **Working with Gestures**

- Chapter Preview
- The Hammer.js library
- Taps and Presses
- Swipes and Pans
- **Storage**
	- Chapter Preview
	- Storing Session Data
	- Storing Local Storage Data
	- Storing Object and State
- **Offline Apps**
	- Chapter Preview

# **QUICKSTART**

- The Cache Manifest
- Adding the Manifest to your HTML
- Managing the Manifest with Javascript